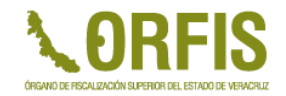

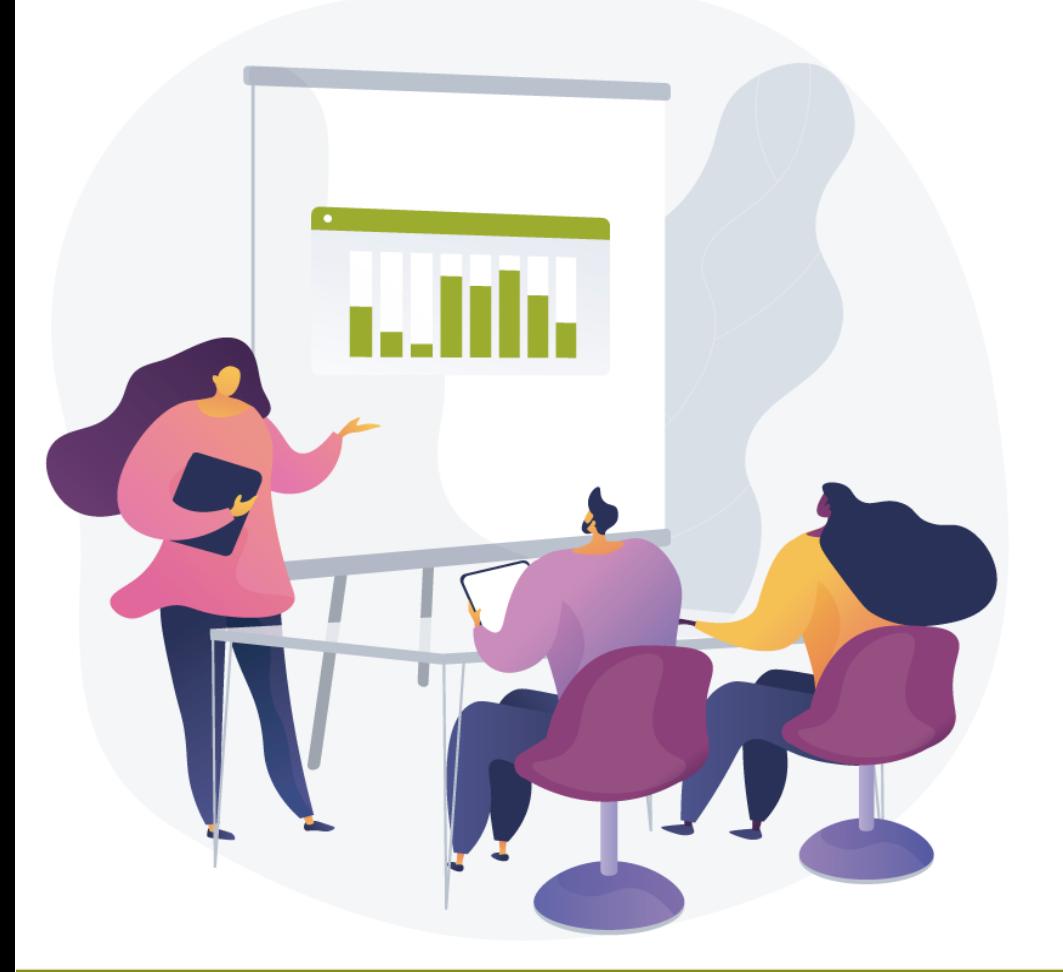

# **OPERACIÓN DEL SIGMAVER**

### **Entes Municipales**

*Xalapa, Ver. 10 de agosto de 2023*

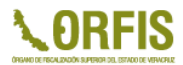

## **MODIFICACIONES MÓDULO BURSATILIZACIÓN**

## **MANEJO DE IVA (PARAMUNICIPALES)**

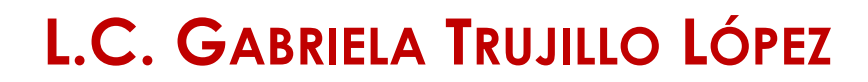

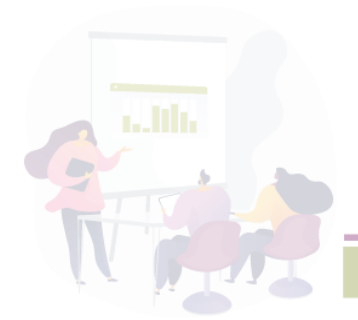

La principal inquietud era por utilizar un **OI** para los ingresos (Participaciones Federales Municipales 2022), y un **OI** para los egresos (Participaciones 2023).

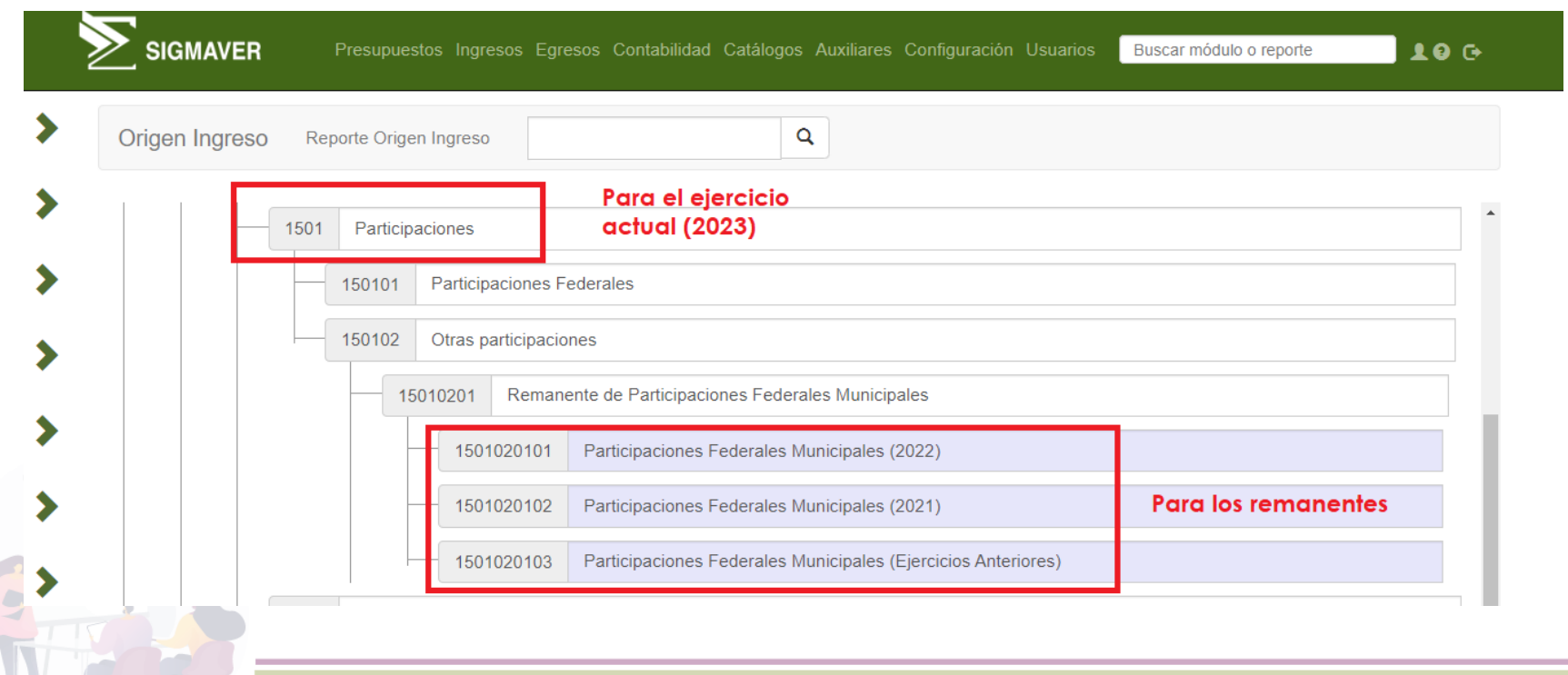

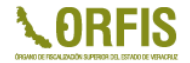

El 1er oficio de la Bursatilización abarca un periodo de 6 meses, que comprende de agosto 2022 a enero 2023.

Las retenciones a las Participaciones que se hacen durante este periodo, se utilizan para pagar los Gastos de Mantenimiento, los Intereses y la Aportación al Fondo de Reserva.

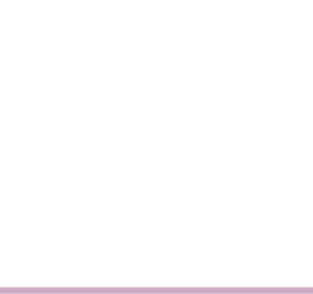

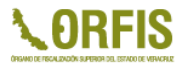

Por lo tanto, se llego a la conclusión que el registro de ingresos y egresos de este 1er oficio de Bursatilización debe ser con el mismo Origen de Ingresos:

## *1501020101 Participaciones Federales Municipales (2022)*

Los ajustes en el SIGMAVER se encuentran disponibles a partir de la versión **2023.05.09.1**

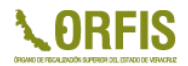

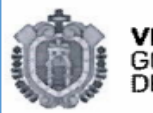

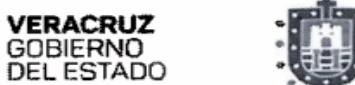

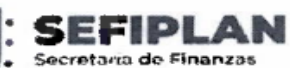

y Planeacion

Anexo A

Xalapa, Ver. a 1 de marzo de 2023 Saldo al 31 de enero de 2023

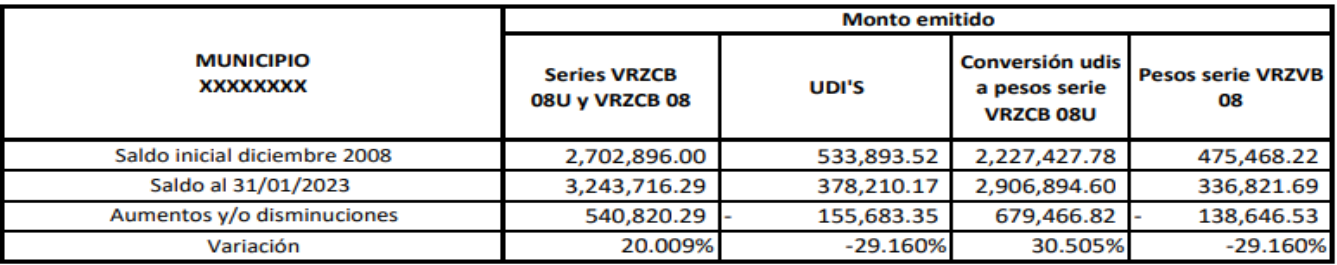

1/Valor udi 31/01/2023

7.685924

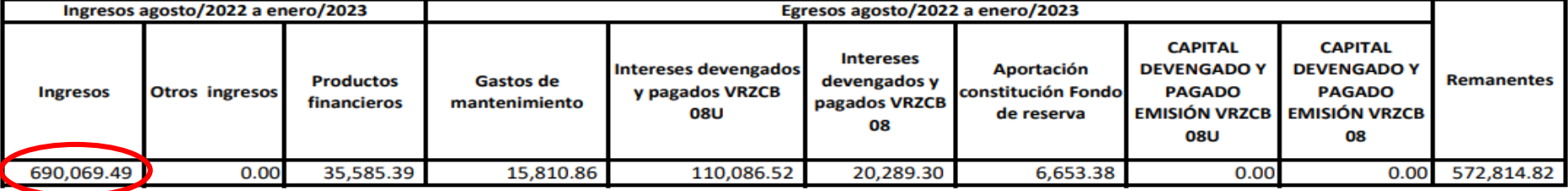

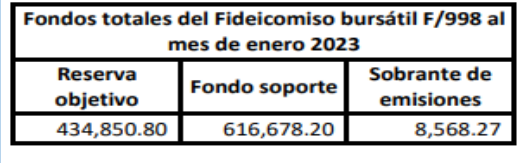

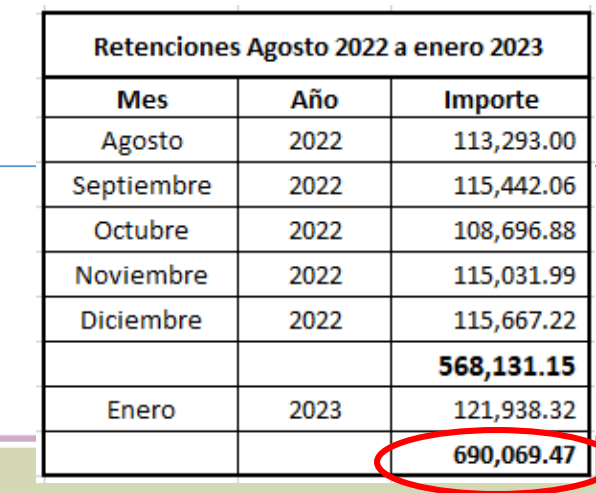

**1.2.1.3.08**

)

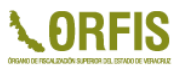

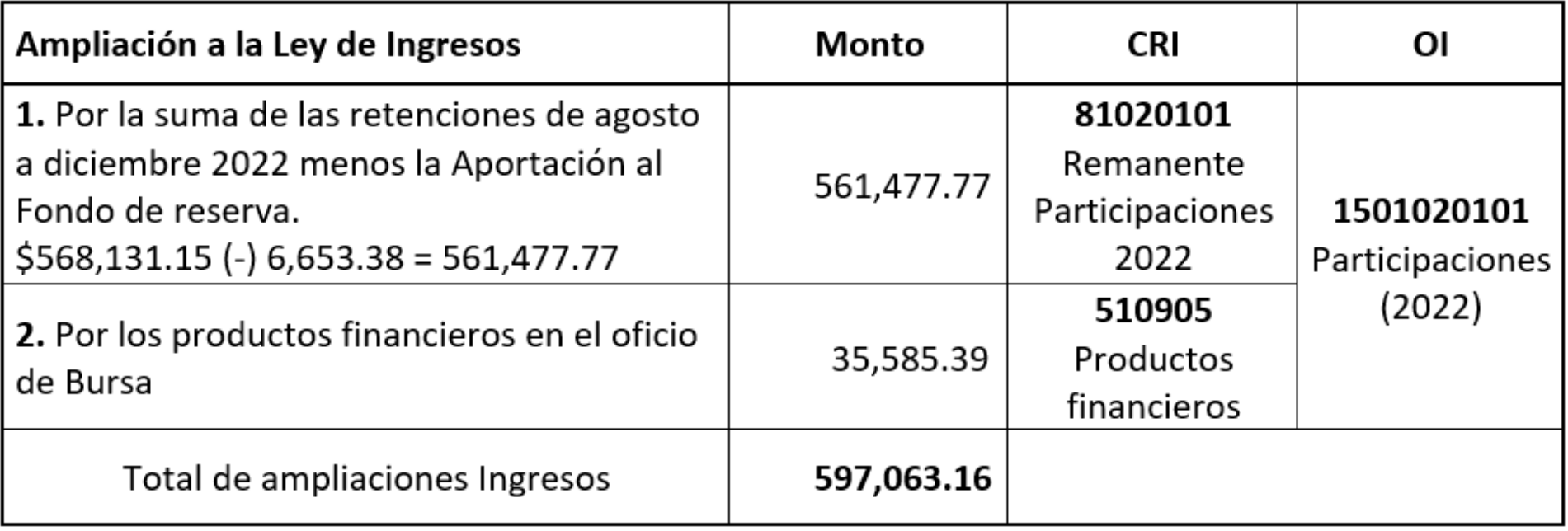

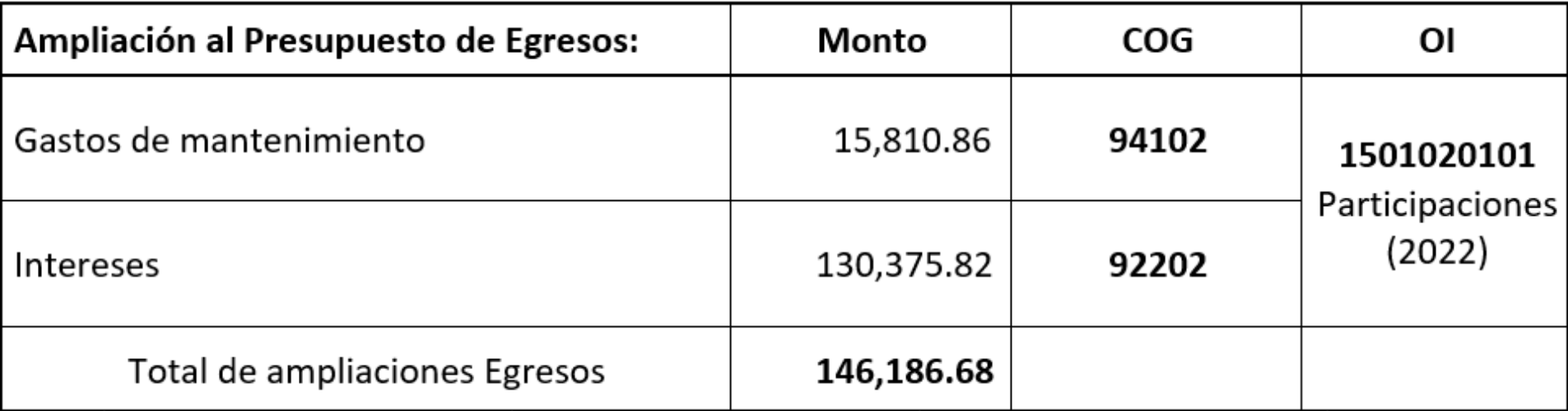

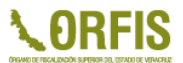

Recuerde que debe realizar el **compromiso** de los COG's 94102 y 92202.

 $\leftrightarrow$  Modulo de Bursatilización  $\rightarrow$  Datos generales

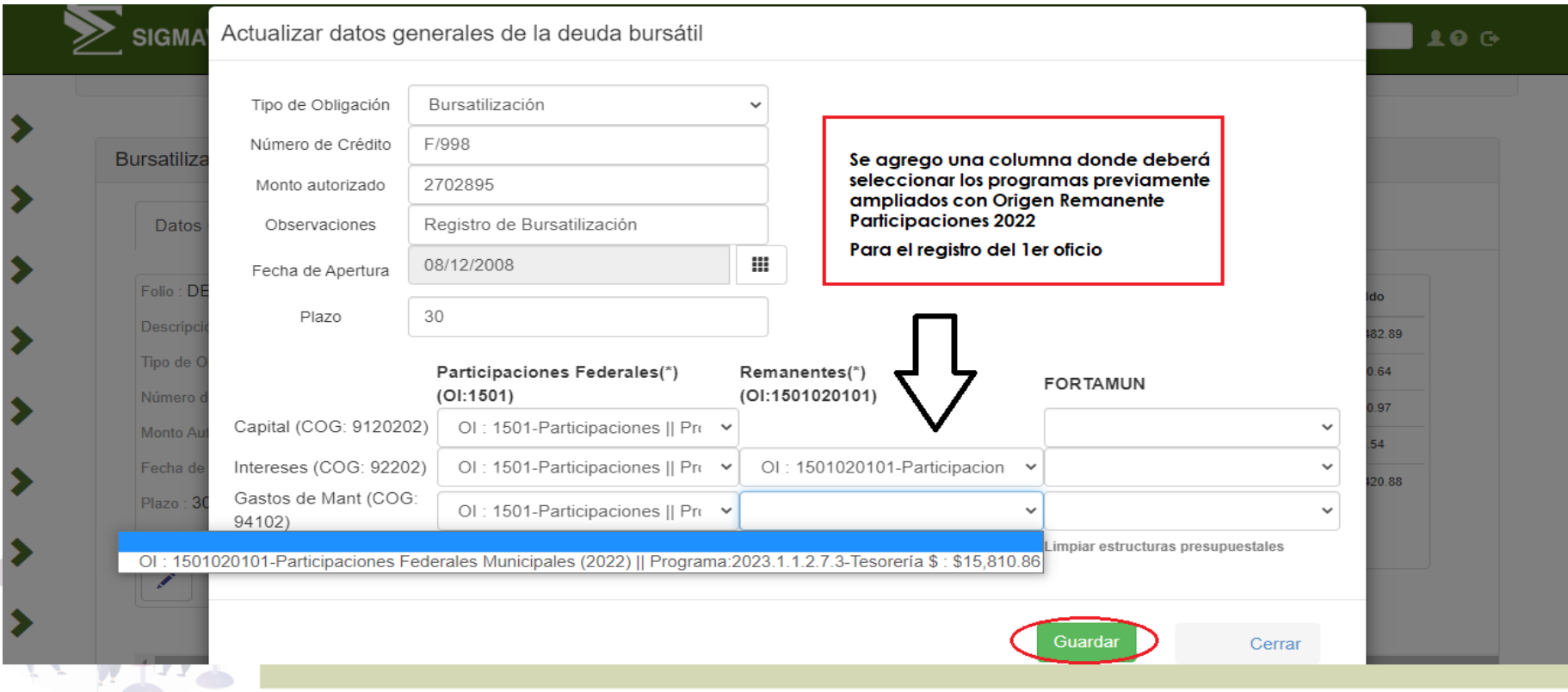

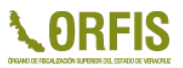

❖ Registro dentro del apartado de Amortizaciones:

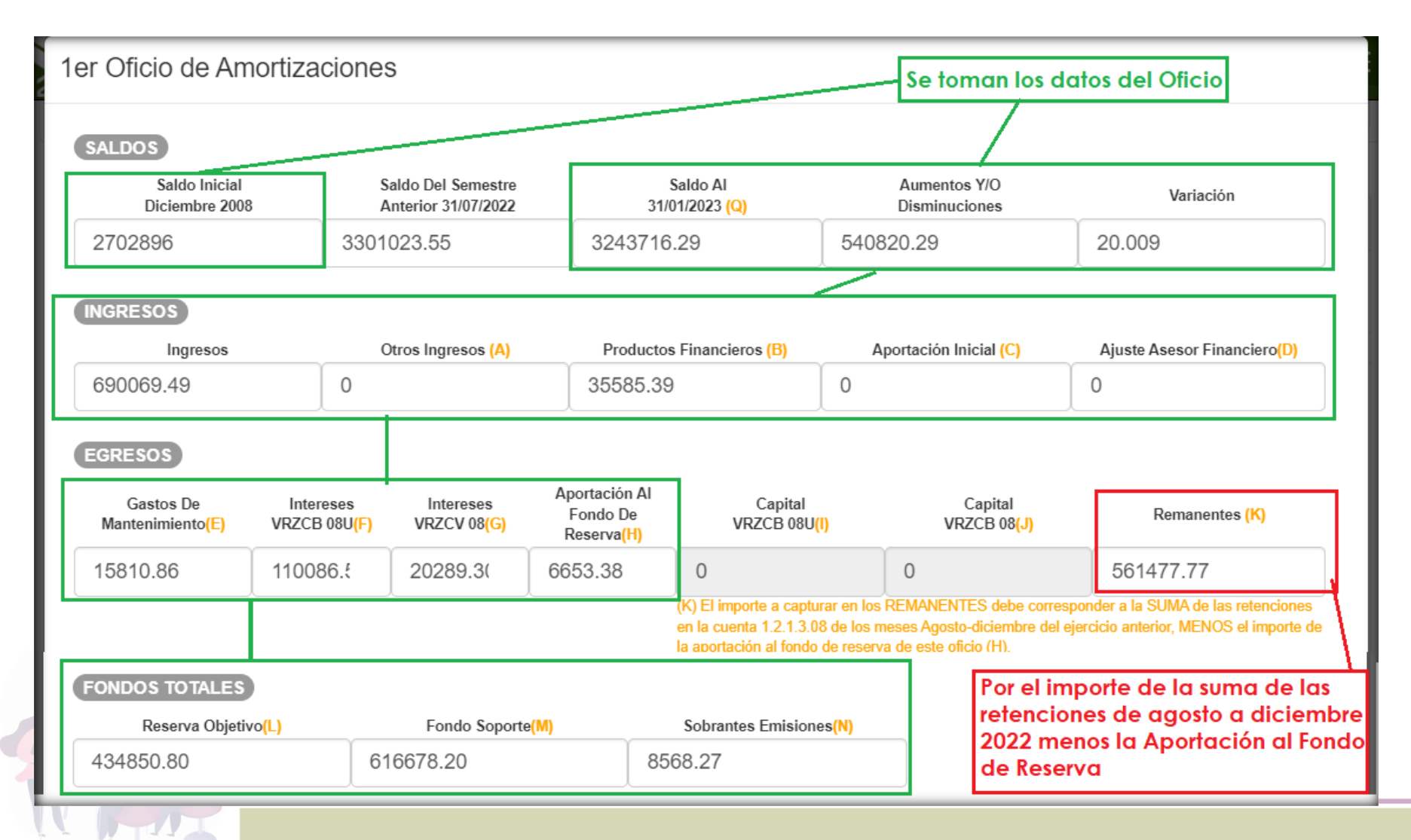

 $\rightarrow$  Otros

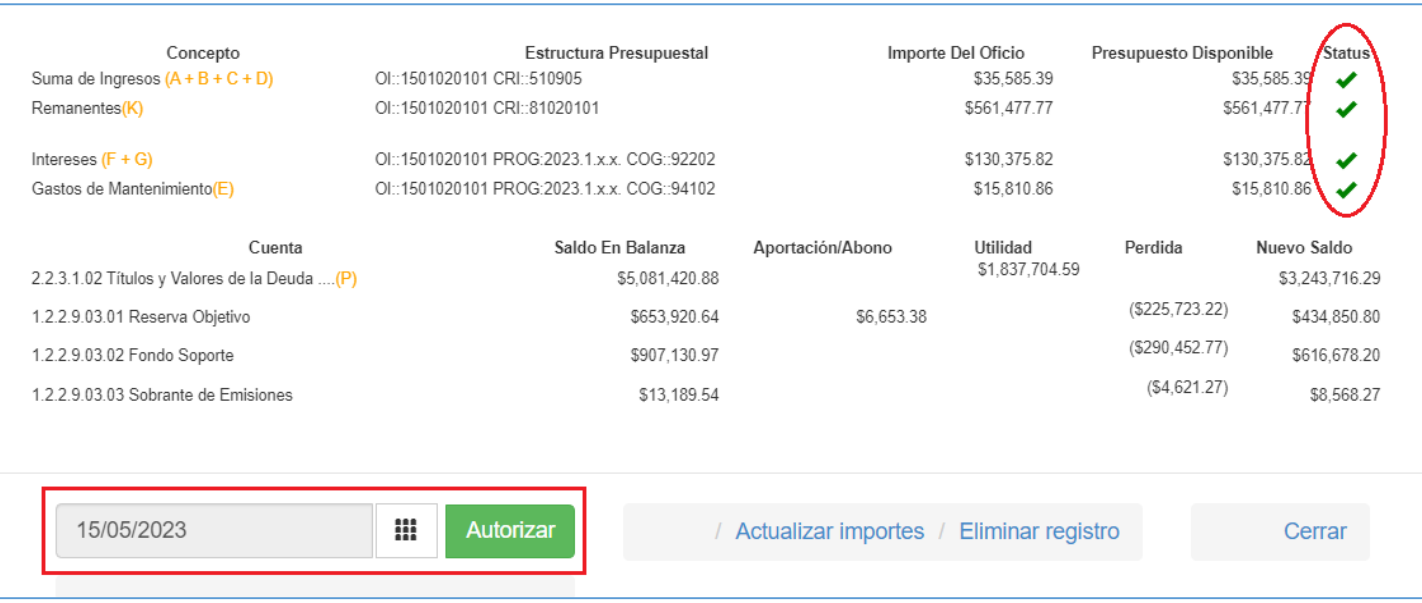

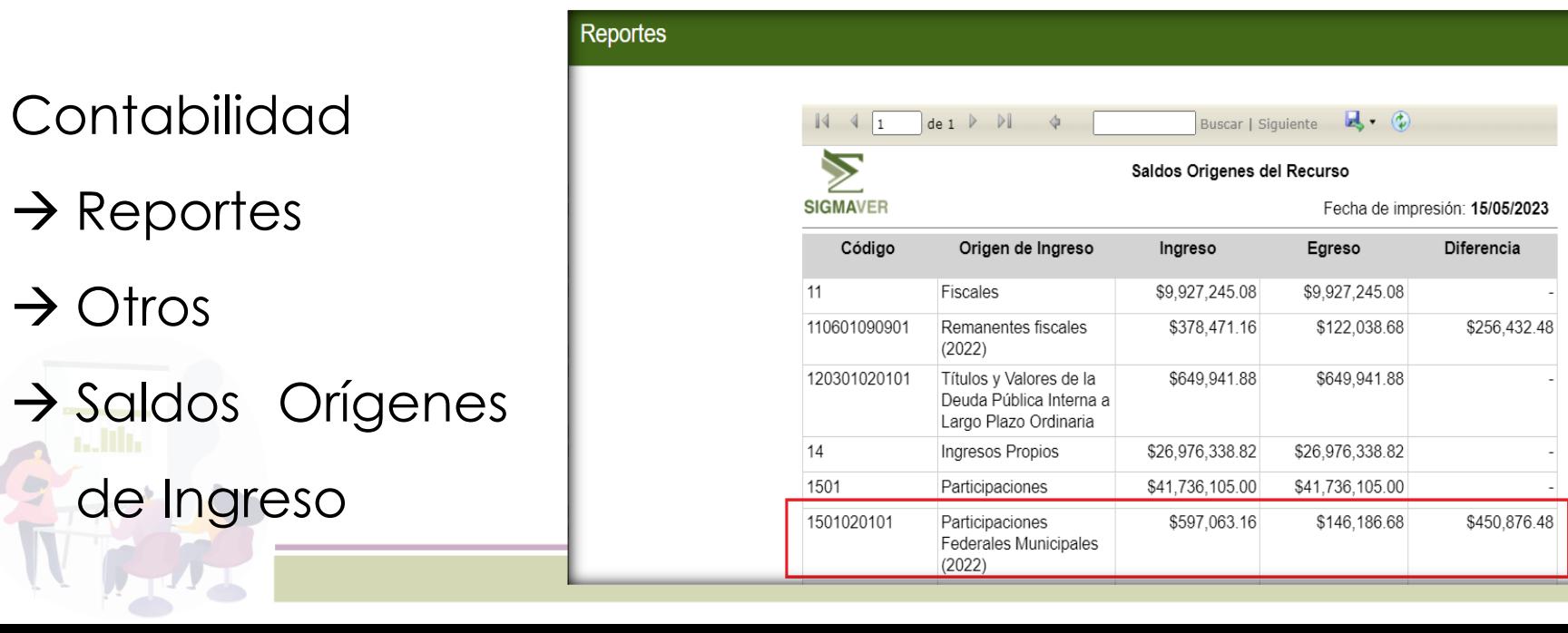

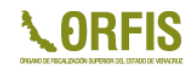

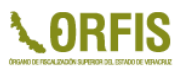

El registro contable por el importe del Remanente depositado (\$572,814.82) seguirá siendo: **Bancos vs 1.2.1.3.08**

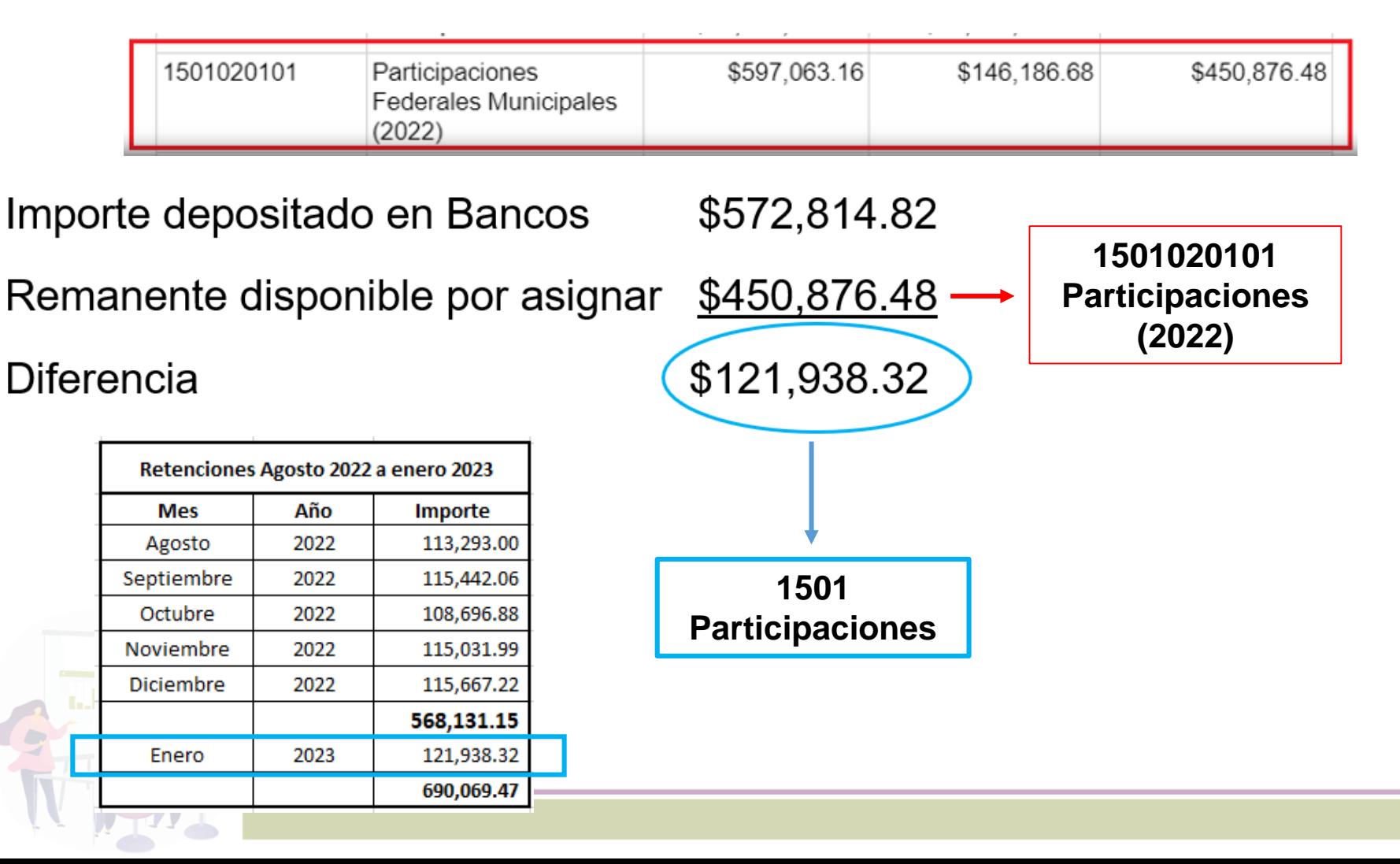

### **ACTUALIZACIÓN DE MÓDULOS IVA (PARAMUNICIPALES)**

Compra: Subtotal \$ 862.07 IVA \$ 137.93 Total \$1,000.00 **ARFIS** 

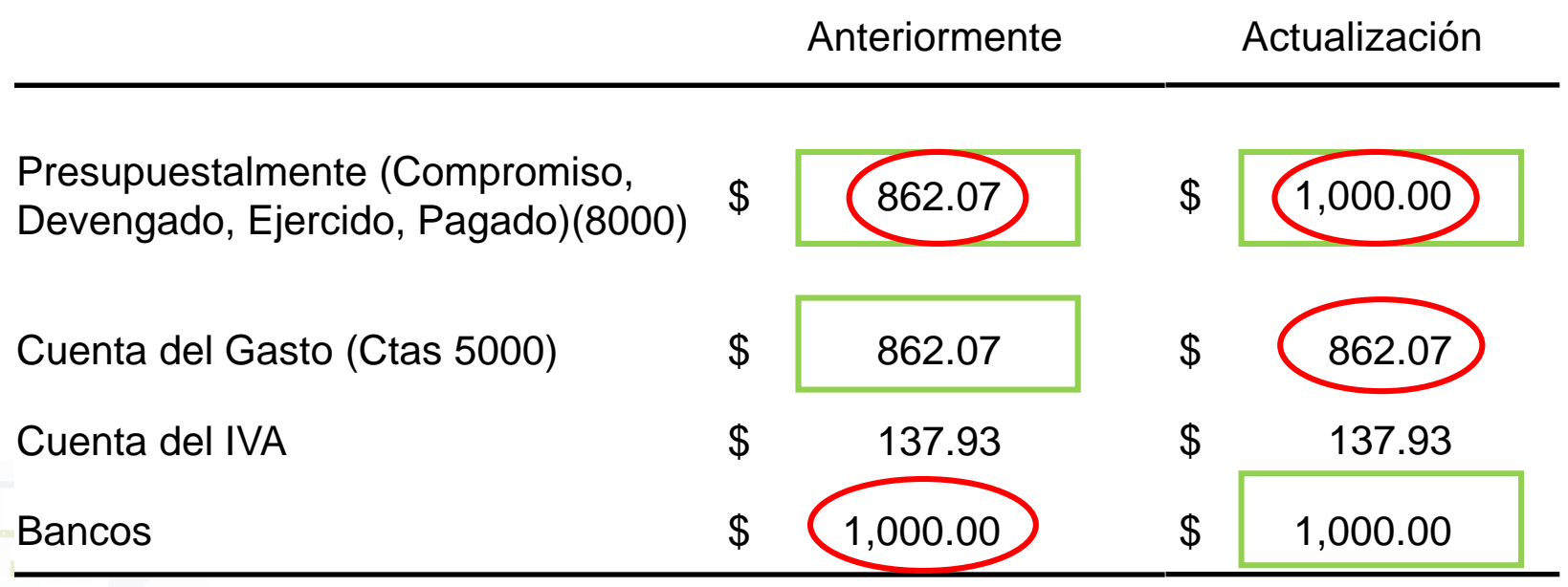

### **ACTUALIZACIÓN DE MÓDULOS IVA (PARAMUNICIPALES)**

- Al realizar la conciliación Contable Presupuestal, se tendrá que validar que la diferencia corresponda y se encuentre registrada en la cuenta de IVA.
- Esta diferencia deberá indicarse en el apartado:

### **2.21 Otros Egresos Presupuestarios No Contable**

❖ Se sugiere que en la Notas a sus Estados Financieros se haga la aclaración, que el saldo corresponde al IVA.

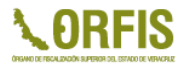

## **ACTUALIZACIONES POR RESICO (COMPROBACIONES)**

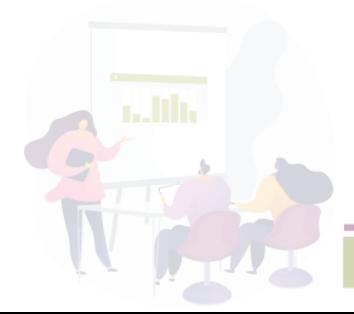

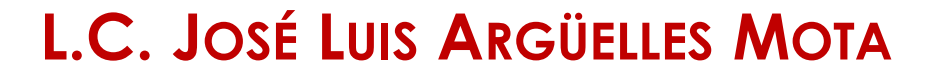

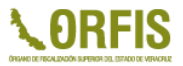

## **COMPROBACIONES**

El 1 de enero de 2022 entro en vigor el Régimen Simplificado de Confianza.

Los Entes Públicos son personas morales, que al realizar pagos a personas físicas RESICO, deberán retener el 1.25% por concepto de ISR del gasto que están cubriendo y están obligadas a enterar mensualmente al fisco a más tardar los días 17 el monto total retenido por dicho concepto.

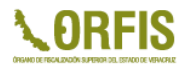

#### **Viático otorgado \$720.00**

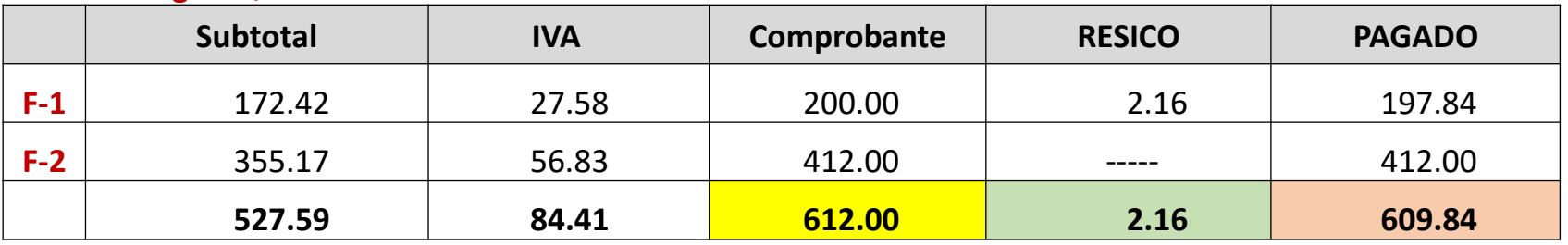

#### *REPRESENTACIÓN SUMA DE COMPROBACIÓN*

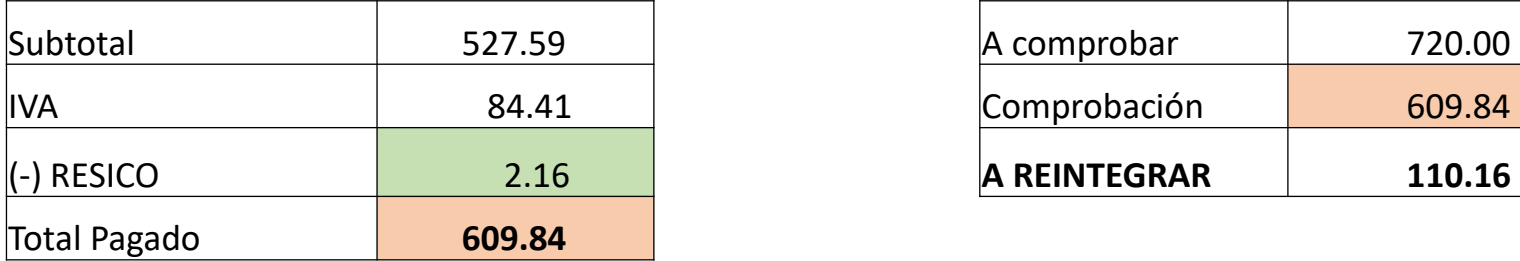

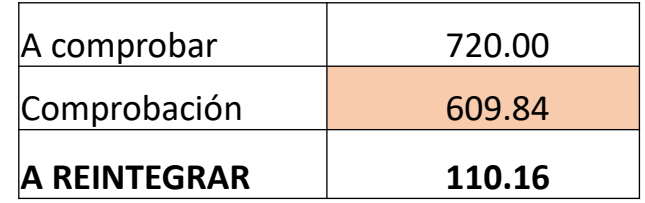

**AVANCE PRESUPUESTAL** (comprometido, devengado, ejercido, pagado)

Subtotal + IVA (527.59 + 84.41 = **612.00**)

#### *OTORGADO 720.00 - COMPROBANTES 612.00 = REINTEGRO 108.00*

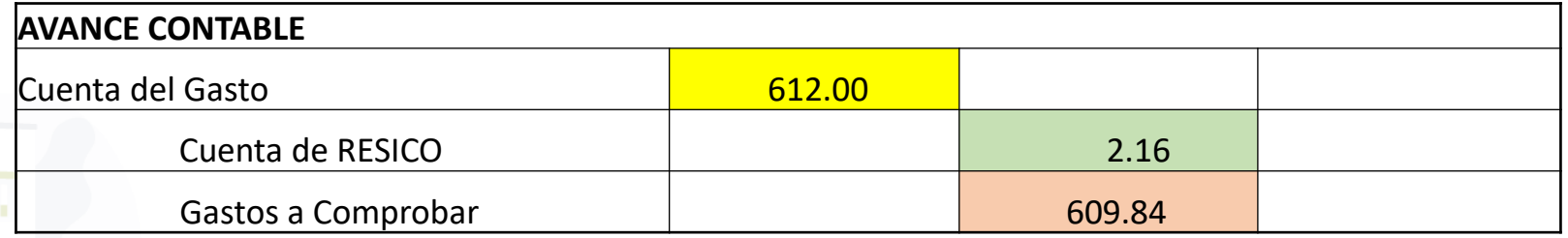

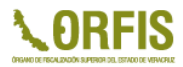

## *ACTUALIZACIÓN REALIZADA*

**Adecuación** en los módulos fondo revolvente, viáticos y sujeto a comprobar, en las opciones de comprobación del gasto para poder procesar la facturación emitida por proveedores de bienes o servicios que tributen bajo el Régimen Simplificado de Confianza (RESICO).

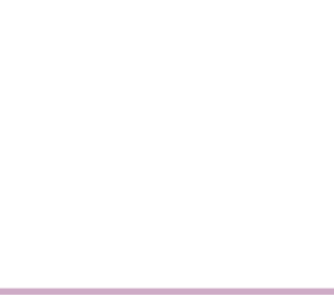

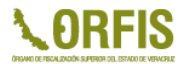

## **COMPROMISO DE LAS OBRAS**

## **REGISTRO DE SERVICIO RELACIONADO CON OBRAS (ESTUDIOS Y PROYECTOS)**

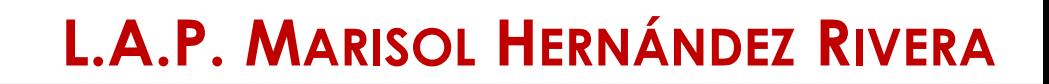

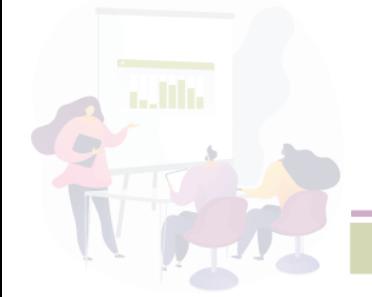

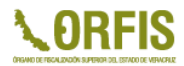

## **MOMENTOS CONTABLES**

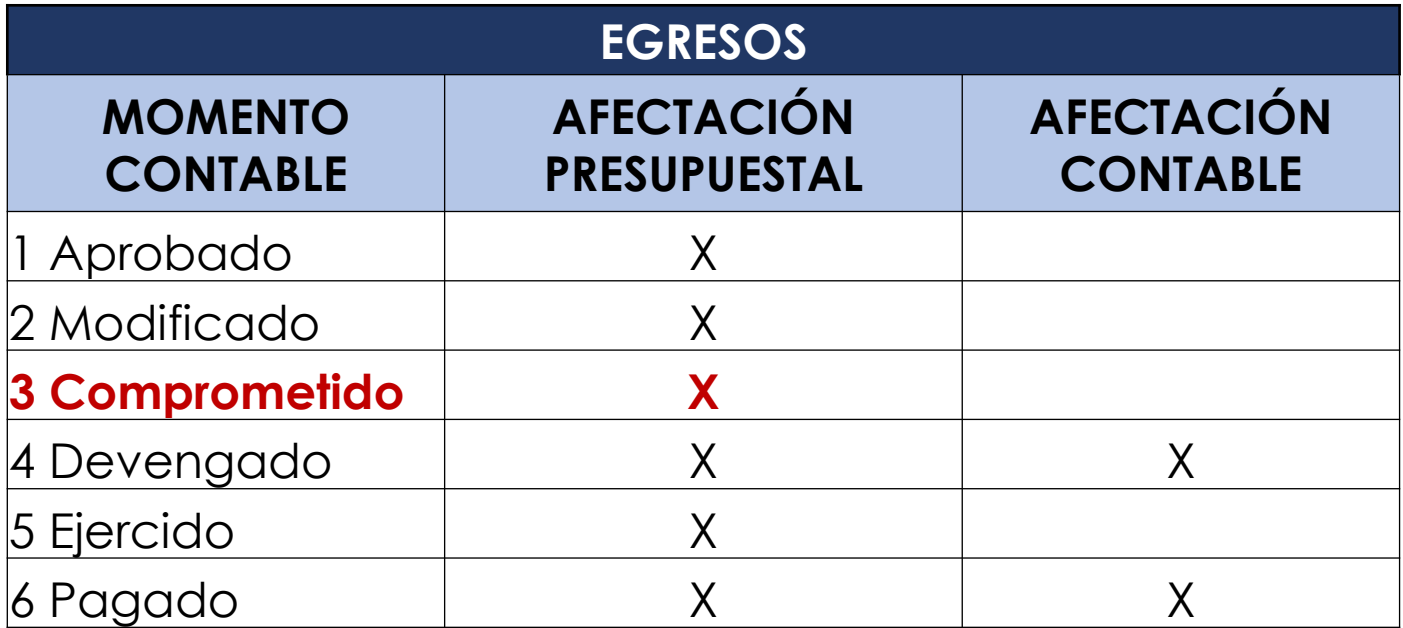

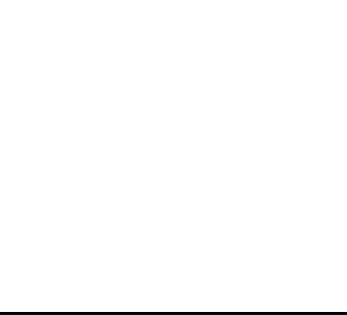

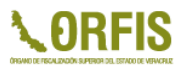

# **COMPROMISO DE LAS OBRAS**

El *Acuerdo por el que se emiten las normas y metodología para la determinación de los momentos contables de los egresos*, detallan en su ANEXO I los criterios de registro generales para el tratamiento de los momentos contables del gasto comprometido y devengado, en relación a la obra pública y servicios relacionados dice:

Anexo 1

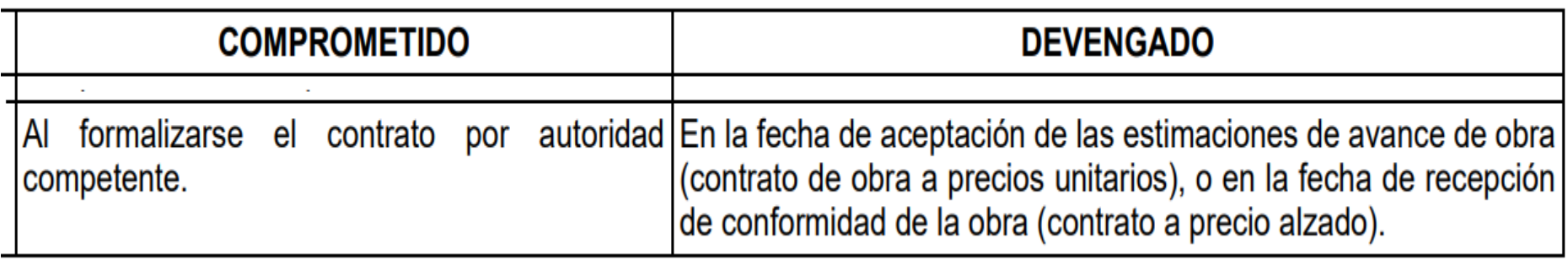

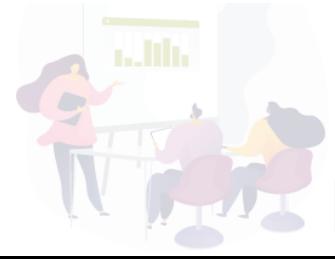

## **REGISTRO DE UNA OBRA**

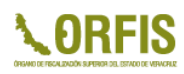

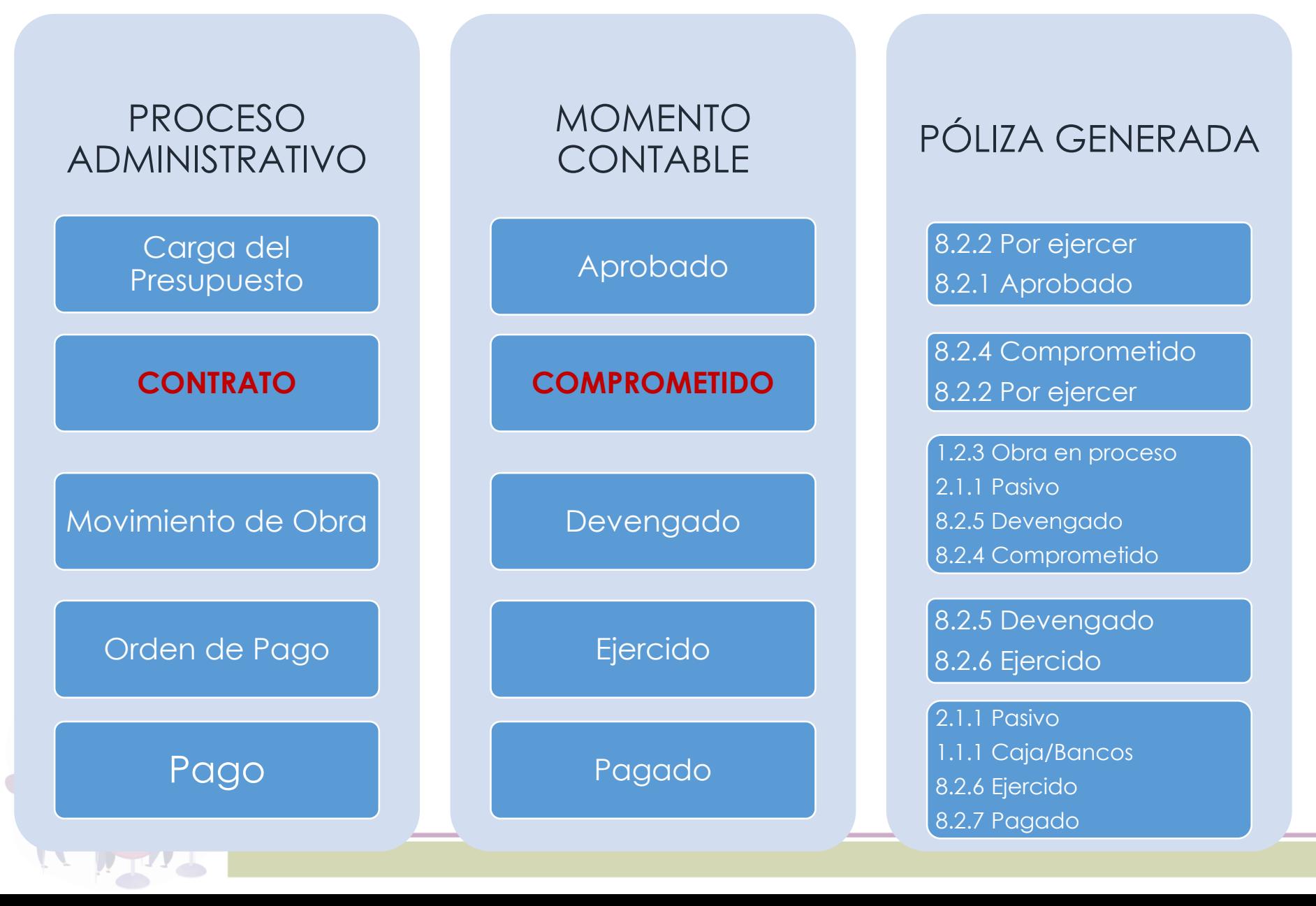

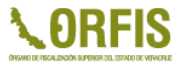

**Adecuación** en el módulo de movimiento de obra para el registro del compromiso al momento de autorizar el contrato formalizado.

Asimismo, en la opción de Adendum, realiza una afectación de compromiso o descompromiso generado por un aumento o disminución del monto total contratado.

# **SERVICIO RELACIONADO CON OBRAS**

Existen acciones que de conformidad con el artículo 3 de la LOPSREV se relacionan directamente con las obras y por lo tanto forman parte del costo de la misma, principalmente:

- **EP 01 a** Estudios y Proyectos
- **U9 01 b** Servicios Profesionales, Científicos y Técnicos Integrados
- **PA 01** Pago de Auditoría Técnica

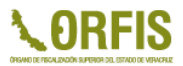

## *ACTUALIZACIÓN REALIZADA*

**Adecuación** del módulo de movimiento de obra para poder registrar del soporte del gasto y contrato formalizado por las acciones **EP 01 a** Estudios y Proyectos, y **U9 01 b** Servicios Profesionales, Científicos y Técnicos Integrados .

**Adecuación** del módulo registro de anticipos para generar el anticipo de la acción **PA 01** Pago de Auditoría Técnica; el registro de sus estimaciones se hacen por registro presupuestal.

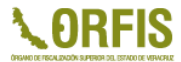

# **RECOMENDACIONES**

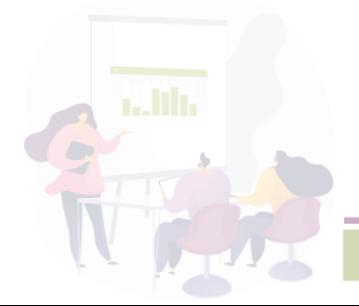

**L.C. EDUARDO ULISES MORENO SOLANO**

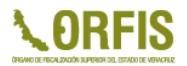

• Revisar que en el reporte Saldos Orígenes de Ingresos no existan diferencias, lo que asegura el equilibrio entre su Ley de Ingresos y su Presupuesto de Egresos.

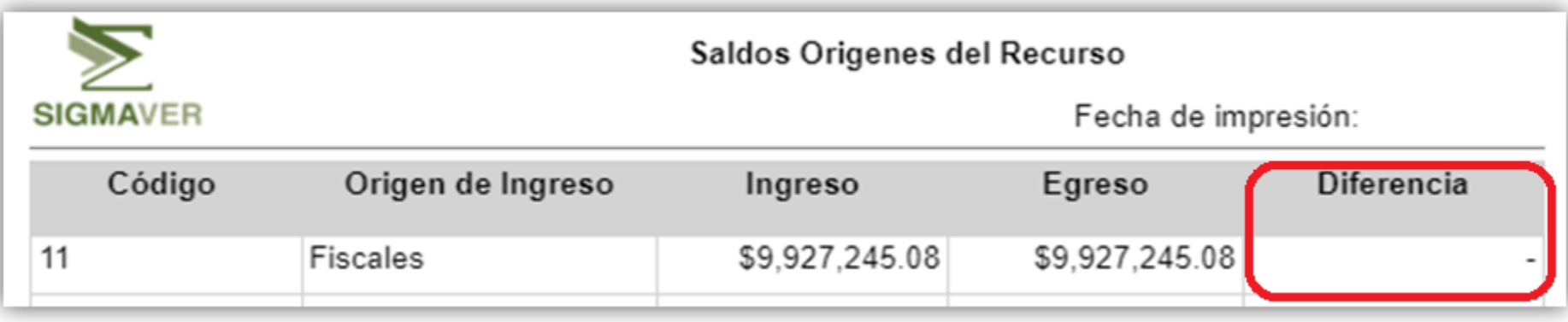

• Reconocer los remanentes que se ejecutarán en el ejercicio corriente, realizando las ampliaciones presupuestales de ingresos y egresos necesarios.

• Revisar que el *estatus de los procesos* dentro del SIGMAVER se encuentre sin detalles. En caso de existir algún registro pendiente, se deberán realizar las adecuaciones correspondientes.

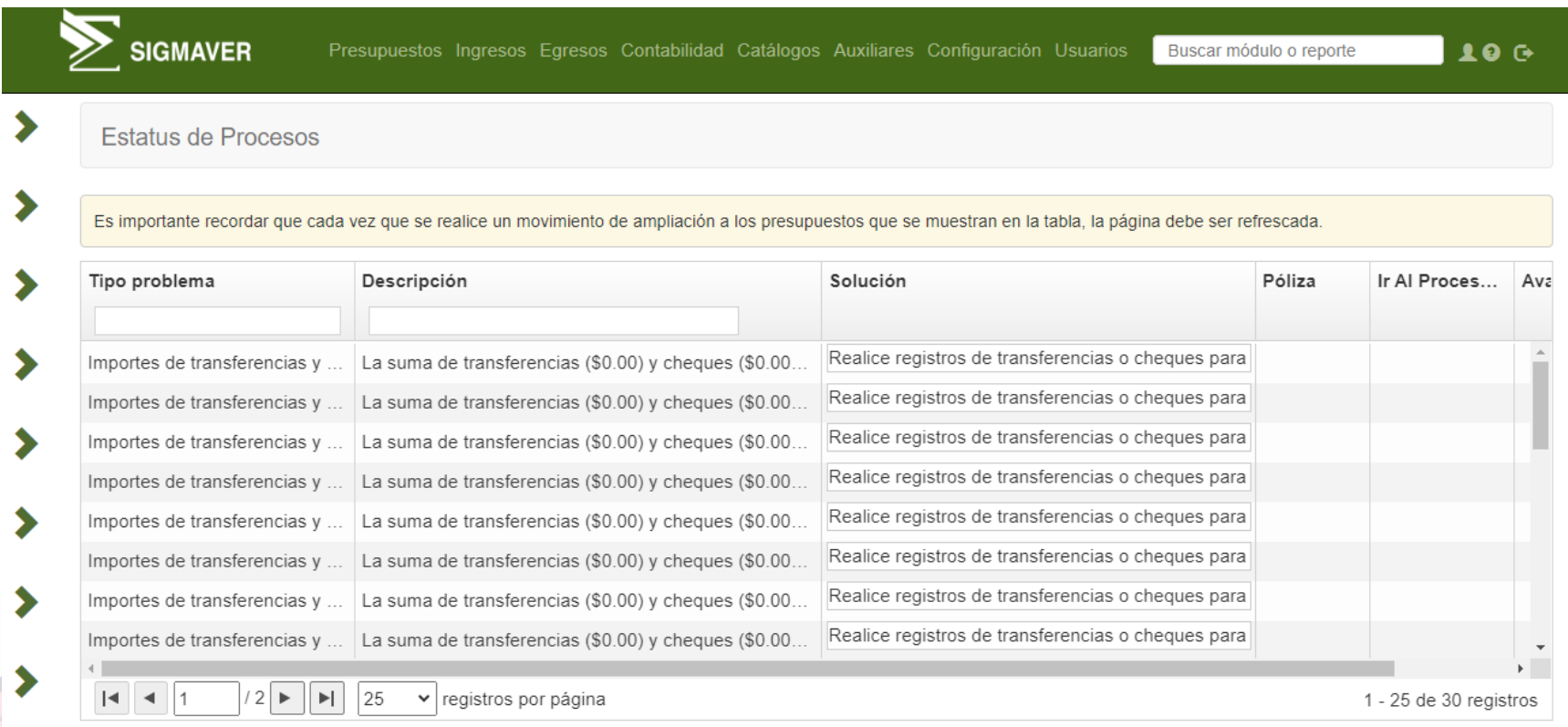

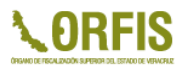

Una vez concluida la captura de información del mes, se sugiere…

- Generar un respaldo previo al cierre de mes.
- Cerrar el mes y, generar estados y reportes para realizar los cruces de información necesarios.
- En caso de existir detalles y/o diferencias en los reportes, se puede restaurar el respaldo del mes previo al cierre para corregir. (Siempre y cuando aún no se haya presentado la información en SIMVER.

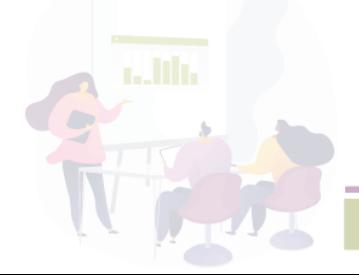

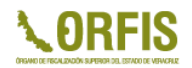

• Una vez que se tiene certeza de que la información es correcta, se genera un nuevo respaldo, el cual deberá contener el MES a presentar CERRADO.

- Es importante recalcar que para poder subir su respaldo al SIMVER, este debe cumplir con dos características:
	- **Que el respaldo corresponda al MES a presentar y se encuentre CERRADO.**
	- **Que se tenga la versión más actualizada de SIGMAVER.**

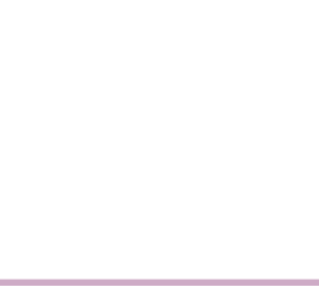

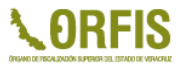

### **CONAC -** NORMATIVIDAD VIGENTE

• https://www.conac.gob.mx/es/CONAC/Normatividad\_Vigente

### ORFIS – Micrositio SIGMAVER

• http://www.orfis.gob.mx/sistema-de-informacion-y-gestion-municipalarmonizado-de-veracruz/

### MANUAL DE FISCALIZACIÓN PARA LOS ENTES MUNICIPALES 2023

• http://www.orfis.gob.mx/manual-de-fiscalizacion-para-los-entesmunicipales-2023/

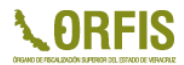

# **¡MUCHAS GRACIAS!**

### **Auditoría Especial de Planeación, Evaluación y Fortalecimiento Institucional**

**Dirección de Planeación**

**Departamento de SIGMAVER** 

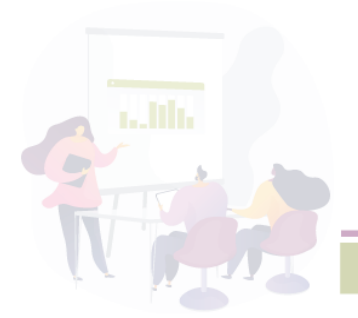

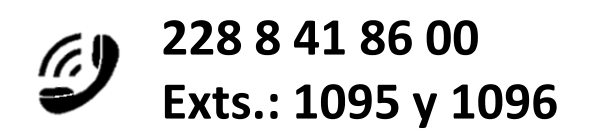